*FICHE LETTRES-TICE-USAGES DE L'ENT—ACADEMIE DE TOULOUSE*

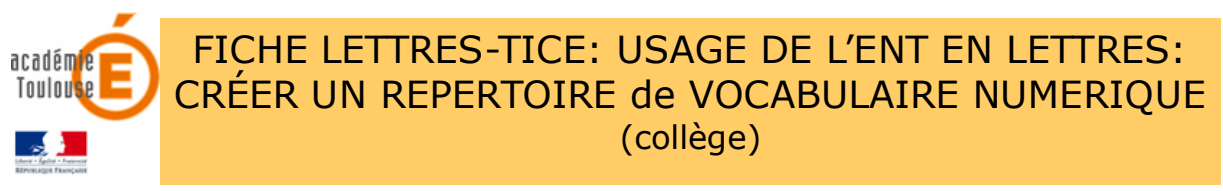

**Descriptif**: mise en place d'un dispositif permettant de créer un lexique en rapport avec une activité professionnelle à l'aide d'un formulaire inséré dans un article de blog de classe. Insertion de ce lexique dans un mémoire de stage.

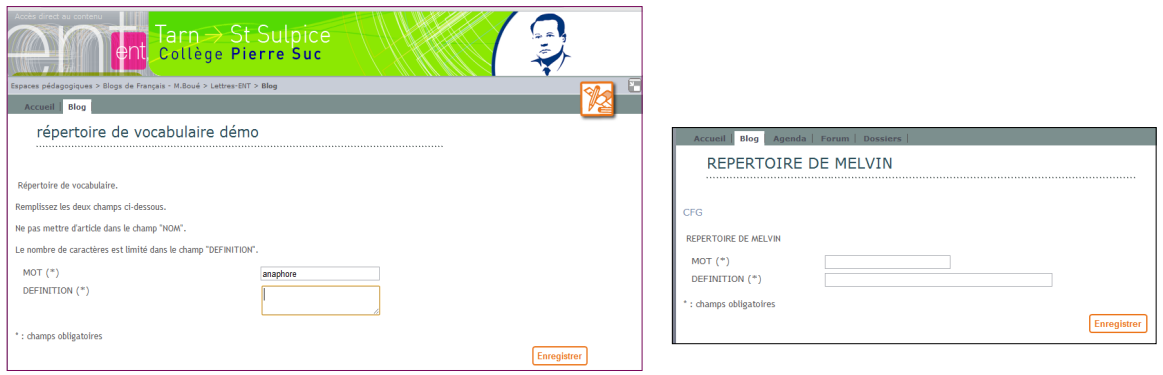

*Capture écran d'un article comportant les champs de saisie du répertoire. A droite, capturecran d'un formulaire personnalisé*

## **OBJECTIFS**

Enrichir le vocabulaire personnel, améliorer l'expression écrite, l'orthographe, développer l'usage d'un dictionnaire en ligne, de l'ENT, les compétences du B2I (socle commun).

Réaliser un lexique personnalisé pour un mémoire de stage.

**Contexte pédagogique**: réalisation d'un mémoire de stage (l'exemple ici développé concerne un mémoire de stage pour le C.F.G.), classe à effectifs réduits. **Public visé** : 3e .

**Pré-requis**: savoir s'identifier sur l'ENT de son établissement, savoir accéder à une rubrique disciplinaire de sa classe, savoir ouvrir un article de blog. Préparation du lexique à l'aide d'un logiciel de création de carte heuristique (Freemind).

## **REALISATION**

*Le professeur de Français prépare le répertoire de vocabulaire des élèves concernés dans l'ENT. Pour cela, dans la rubrique Français de la classe, il crée un formulaire par élève (trousse à outils / « gestion des formulaires »/ « créer un formulaire »/ « créer un champ ») ensuite il crée un article de blog pour chaque élève dans la rubrique qu'il gère; il insère le formulaire « Lexique » dans chaque article.*

Les élèves sont invités à saisir des mots et des définitions en rapport avec le métier *choisi dans ce formulaire, soit dans le cadre d'une séance soit à distance horstemps scolaire. La saisie est rapide et le nombre de caractères limité pour éviter les copier/coller abusifs. La formulation des définitions se fait après recherche dans un dictionnaire en ligne (Robert, Larousse…).*

*FICHE LETTRES-TICE-USAGES DE L'ENT—ACADEMIE DE TOULOUSE*

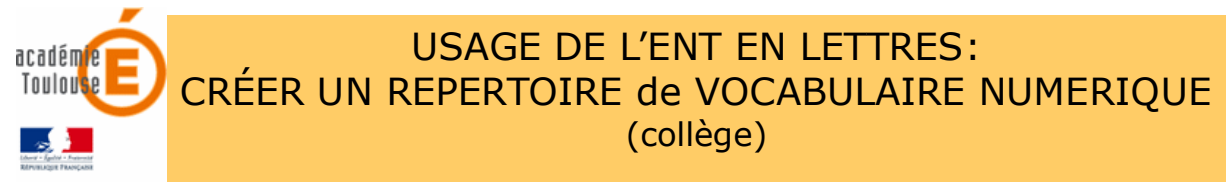

## **REALISATION**

Quand le nombre de mots saisi est suffisamment important, le professeur utilise la trousse à outils dans le blog de l'ENT (gestion des formulaires) pour extraire le contenu du formulaire individuel rempli par chaque élève. Le fichier extrait est de type Excel. L'ouverture de ce fichier avec un logiciel tableur permet de supprimer les colonnes inutiles et de trier les données par ordre alphabétique. Il ne sera conservé que 2 colonnes : mot et définition. Le contenu est corrigé et les doublons supprimés.

Le fichier est enregistré en format pdf.

Ce fichier est mis à disposition des élèves dans l'ENT :

- soit en dossier partagé (service de rubrique)
- soit comme fichier joint à un article (ouvert au commentaire).

L'élève récupère et insère ce lexique dans son mémoire de stage qu'il a réalisé sur traitement de textes et qu'il dépose dans le cahier de textes de l'ENT à la date indiquée pour le travail donné. Le professeur communique ensuite une version corrigée de ce mémoire, toujours par le cahier de textes.

*N.B. On pourra, bien entendu, utiliser ce procédé pour la création d'un répertoire de vocabulaire collectif. La création d'un répertoire de vocabulaire ainsi réalisé par l'ENT peut être adaptée à d'autres situations pédagogiques, à d'autres niveaux de classe et dans d'autres disciplines.*

| • Gestion des formulaires                       |                              |                                                                                                    |                                               |                    |        |                |                  |                                                                                     |                                           |                     |
|-------------------------------------------------|------------------------------|----------------------------------------------------------------------------------------------------|-----------------------------------------------|--------------------|--------|----------------|------------------|-------------------------------------------------------------------------------------|-------------------------------------------|---------------------|
| $\equiv$ 6 formulaire(s)                        |                              |                                                                                                    |                                               |                    |        |                |                  |                                                                                     |                                           |                     |
| ok<br>$\blacktriangledown$<br>Pour la sélection |                              |                                                                                                    |                                               |                    |        |                |                  |                                                                                     |                                           |                     |
|                                                 |                              |                                                                                                    |                                               |                    |        |                |                  |                                                                                     |                                           | Créer un formulaire |
| $\Box$                                          |                              | <b>Intitulé</b>                                                                                                    |                                               |                    |        |                |                  | <b>Type</b>                                                                         | <b>Actions</b>                            |                     |
| n                                               |                              | <b>REPERTOIRE DE KEVING</b>                                                                                                    |                                               |                    |        |                |                  | Identifié                                                                           | $\n  X$ ned                               |                     |
| E                                               |                              | REPERTOIRE DE MELVIN                                                                                                    |                                               |                    |        |                |                  | Identifié                                                                           | $\n  X$ neu                               |                     |
| n                                               | REPERTOIRE DE KEVINF         |                                                                                                    |                                               |                    |        |                |                  | <b>Identifié</b>                                                                    | $2$ <b>x</b> held                         |                     |
| $\Box$                                          | REPERTOIRE DE DAMIEN         |                                                                                                    |                                               |                    |        |                |                  | Identifié                                                                           | $\n  X$ meg                               |                     |
| $\Box$                                          |                              | REPERTOIRE DE NADJETTE                                                                                                    |                                               |                    |        |                |                  | Identifié                                                                           | $\mathscr{S} \times \mathbb{R}$ in $\Box$ |                     |
| O                                               | <b>REPERTOIRE DE YANNICK</b> |                                                                                                    |                                               |                    |        |                |                  | Identifié                                                                           | $\n  X$ neu                               |                     |
|                                                 |                              |                                                                                                    |                                               |                    |        |                |                  |                                                                                     |                                           |                     |
|                                                 |                              | V2<br>· Exploitation des résultats du formulaire<br><< Gestion des formulaires<br>10 résultat(s) pour le formulaire REPERTOIRE DE KEVING<br>Tout sélectionner<br>ok<br>$\bullet$<br>Pour la sélection<br>Pour la sélection<br>Date de sais Supprimer les saisies sélectionnées.<br>$\triangledown$<br><b>MOT</b><br><b>DEFINITION</b> |                                               |                    |        |                |                  |                                                                                     |                                           |                     |
|                                                 |                              | $\overline{\mathbf{v}}$                                                                                                    | 15/11/2010 11: Exporter (CSV)                 | xporter (Excel     |        |                | chien            | mammifère issue du loup domestiquer par l'homme et il y a de nombreuse race         |                                           |                     |
|                                                 |                              | $\Delta$                                                                                                    | 15/11/2010 11:45                              | 1837576            |        | Kevin          | toilettage       | soin de propeter aporter à un animal domestiquer                                    |                                           |                     |
|                                                 |                              | $\blacktriangledown$<br>$\overline{\mathbf{v}}$                                                                                                    | 15/11/2010 11:47<br>15/11/2010 11:48          | 1837576<br>1837576 |        | Kevin<br>Kevin | brosser<br>laver | nettoyer froter avec une brosse<br>néttoyer avec un liquide en particulier de l'eau |                                           |                     |
|                                                 |                              | $\overline{\mathsf{v}}$                                                                                                    | 15/11/2010 11:49                              | 1837576            |        | Kevin          | tondre           | couper le poils a ras                                                               |                                           |                     |
|                                                 |                              | $\Delta$                                                                                                    | 15/11/2010 11:51                              | 1837576            |        | Kevin          | chat             | petit mammifère au poil doux et au yeux oblond et au oreille pointu                 |                                           |                     |
|                                                 |                              | $\blacktriangledown$                                                                                                    | 15/11/2010 11:53                              | 1837576            |        | Kevin          | peigner          | déméler liser les cheveux avec un peigne                                            |                                           |                     |
|                                                 |                              | $\overline{\mathbf{v}}$                                                                                                    | 15/11/2010 11:56                              | 1837576            |        | Kevin          | shampoing        | produit permétant de laver des poils                                                |                                           |                     |
|                                                 |                              | $\overline{\mathbf{v}}$                                                                                                    | 16/11/2010 15:40                              | 1837576            |        | Kevin          | coupe ongle      | sert a couper les ongles du chien                                                   |                                           |                     |
|                                                 |                              | $\Delta$                                                                                                    | 16/11/2010 15:42                              | 1837576            |        | Kevin          | ciseau           | objet coupant les poil des chiens                                                   |                                           |                     |
|                                                 |                              |                                                                                                    | << premier < précédent 1 suivant > dernier >> |                    | $10 -$ |                |                  |                                                                                     |                                           |                     |

*Images ci-dessus: gestion des formulaires, accès à l'extraction, affichage des données dans l'ENT. Voir aussi le tutoriel disponible sur le site Lettres de l'Académie de Toulouse.*